# Advanced Python Web Dev Using Flask, Part 6 of 9: Start Relationship App

## page 1

Meet the expert: Jorge Escobar is an engineer at FINDMINE. In addition to being a consultant and working with companies like MongoDB, Venmo and Knewton he also has a passion for teaching and is an instructor for Stone River eLearning

Prerequisites: • Good knowledge of the Python programming language

- Good knowledge of the Flask web framework
- Basic knowledge of HTML, CSS and jQuery

Runtime: 01:05:38

Course description: The course goes through the process of building a social web application using Python Flask and the most popular document store database in the market: MongoDB. We will go over modeling best practices, how to build efficient indexes and how to interact with it using the popular MongoEngine ORM. This course Covers the start of the Relationship App, the model, front end and working with the Views necessary.

#### Course outline:

### **Starting Relationship App**

- Introduction
- Starting Relationship App
- Summary

# Playing with Relationship Model

- Introduction
- · Playing with Relationship Model
- · Get Relationship Helper
- Summary

#### **Relationship Frontend**

- Introduction
- Relationship Frontend
- Relationship views
- Summary

## More Work on Relationship views

- Introduction
- More Work on Relationship views
- Complete Relationship Frontend
- Summary

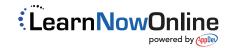